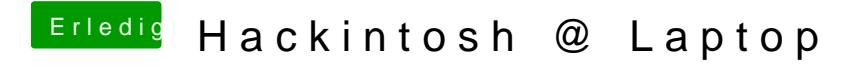

Beitrag von OSX-Einsteiger vom 20. August 2019, 18:41

Ich sag es mal so das sieht gut aus